# Übersicht

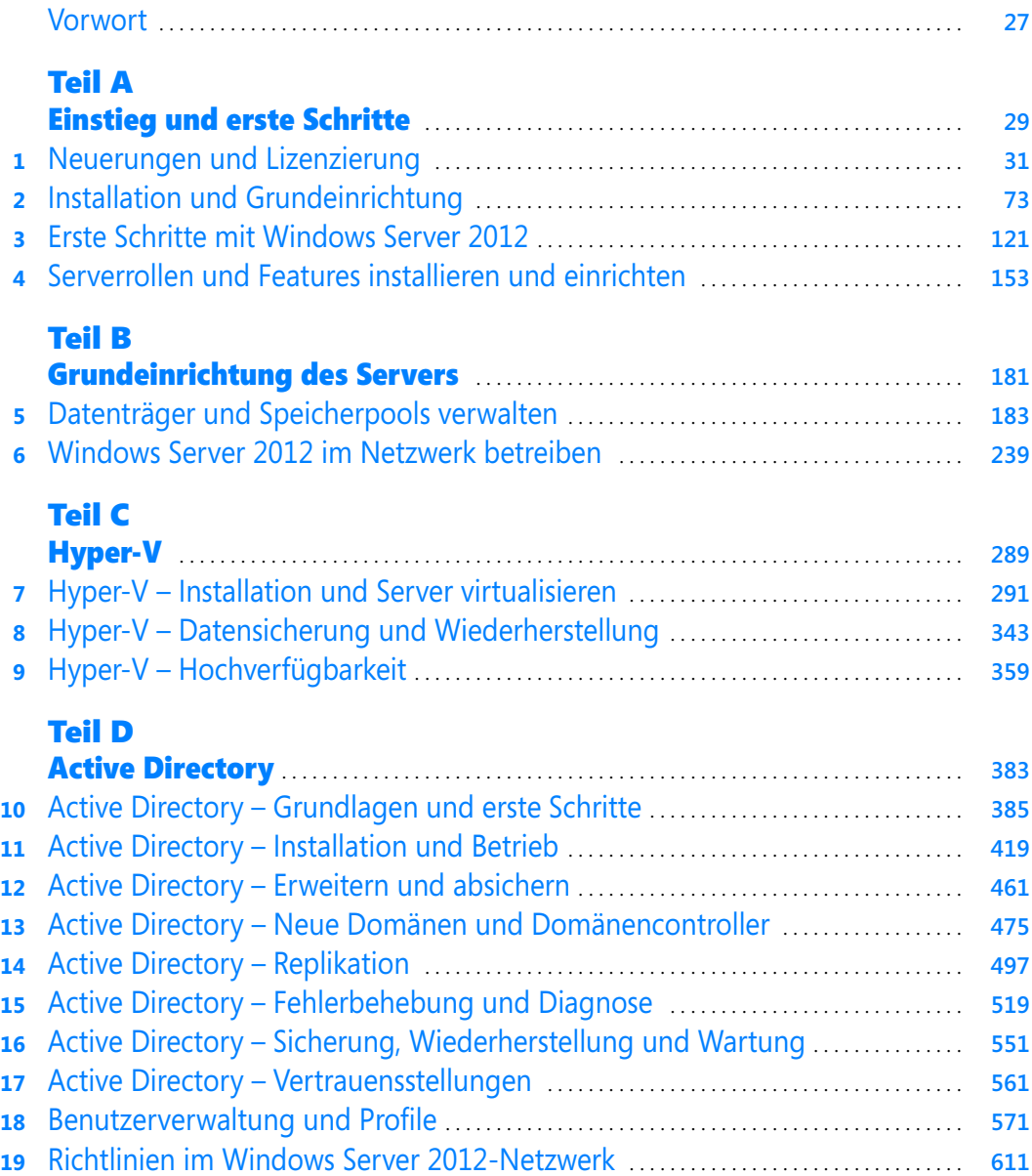

### [Teil E](#page--1-1)

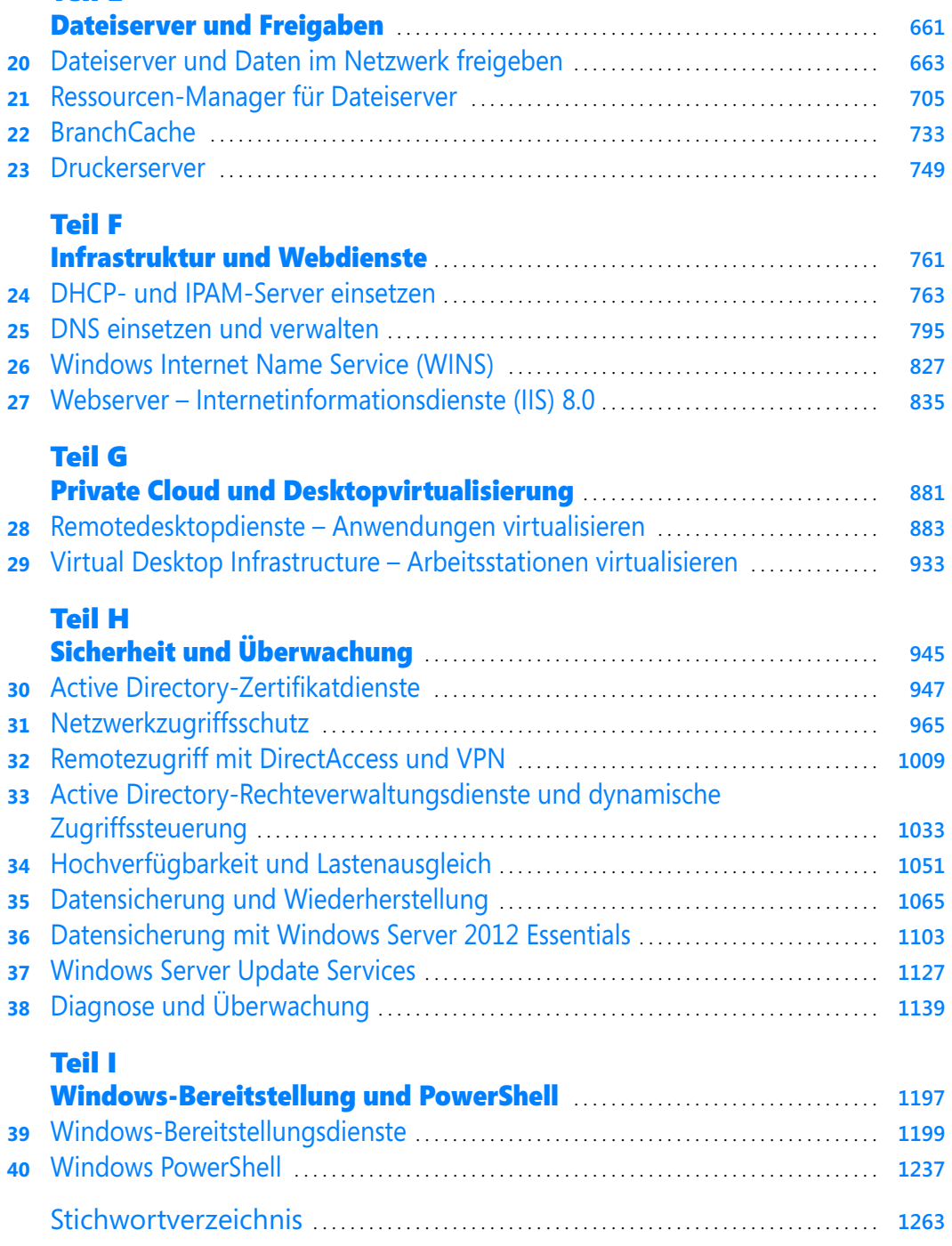

[Der Autor](#page--1-0) . . . . . . . . . . . . . . . . . . . . . . . . . . . . . . . . . . . . . . . . . . . . . . . . . . . . . . . . . . . . . . . . . . . . . . . . . . . . **1283**

## Inhaltsverzeichnis

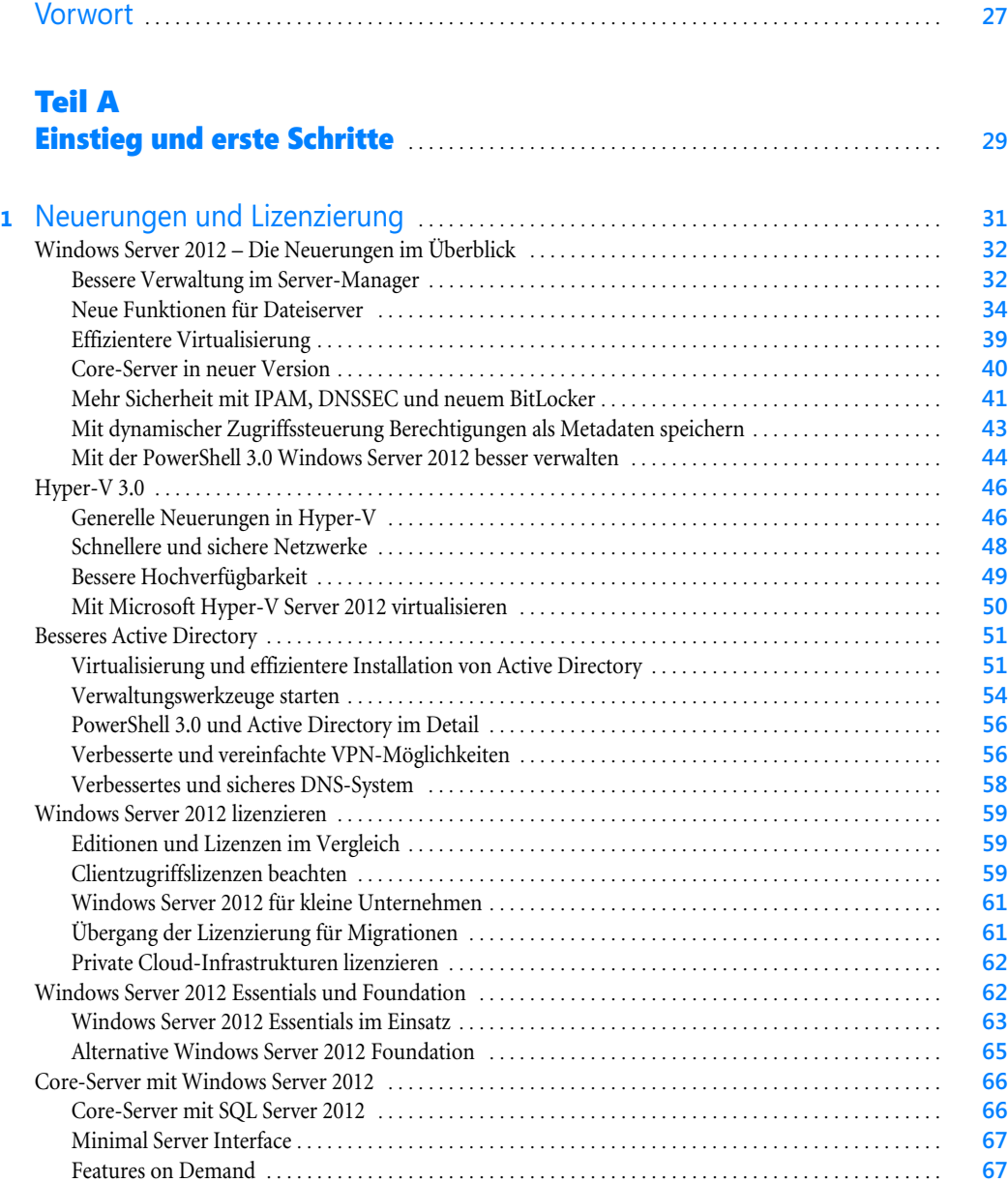

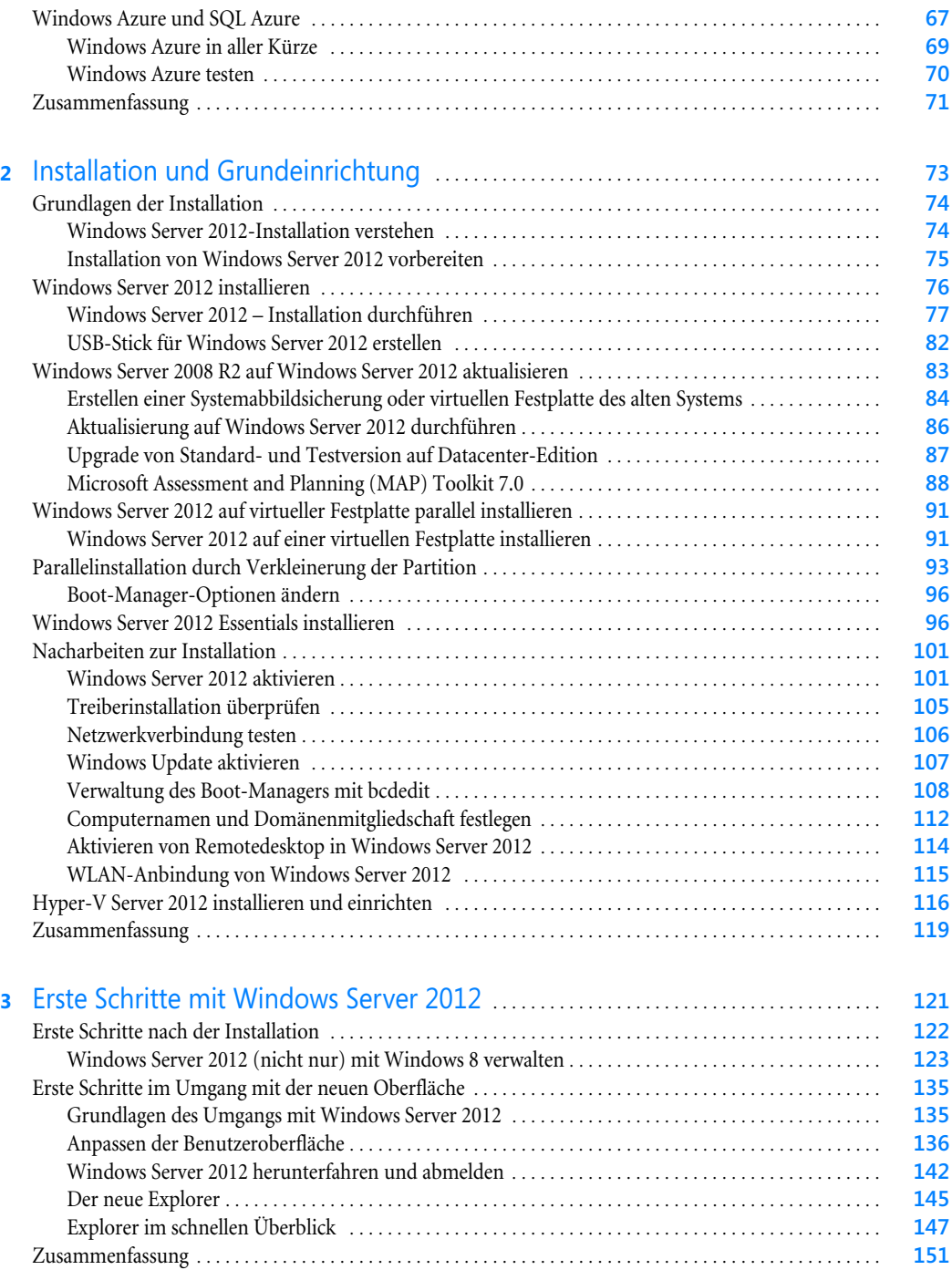

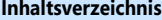

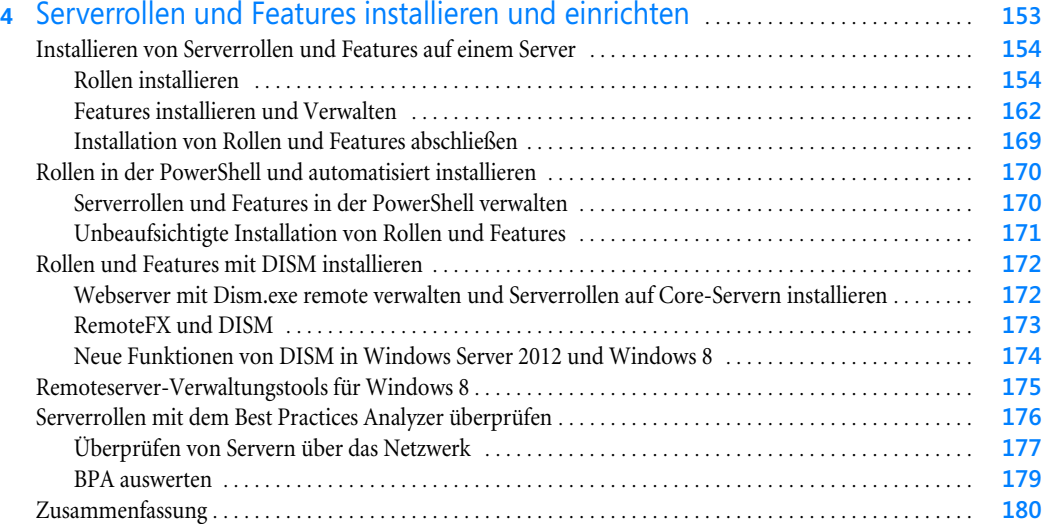

### [Teil B](#page--1-1)

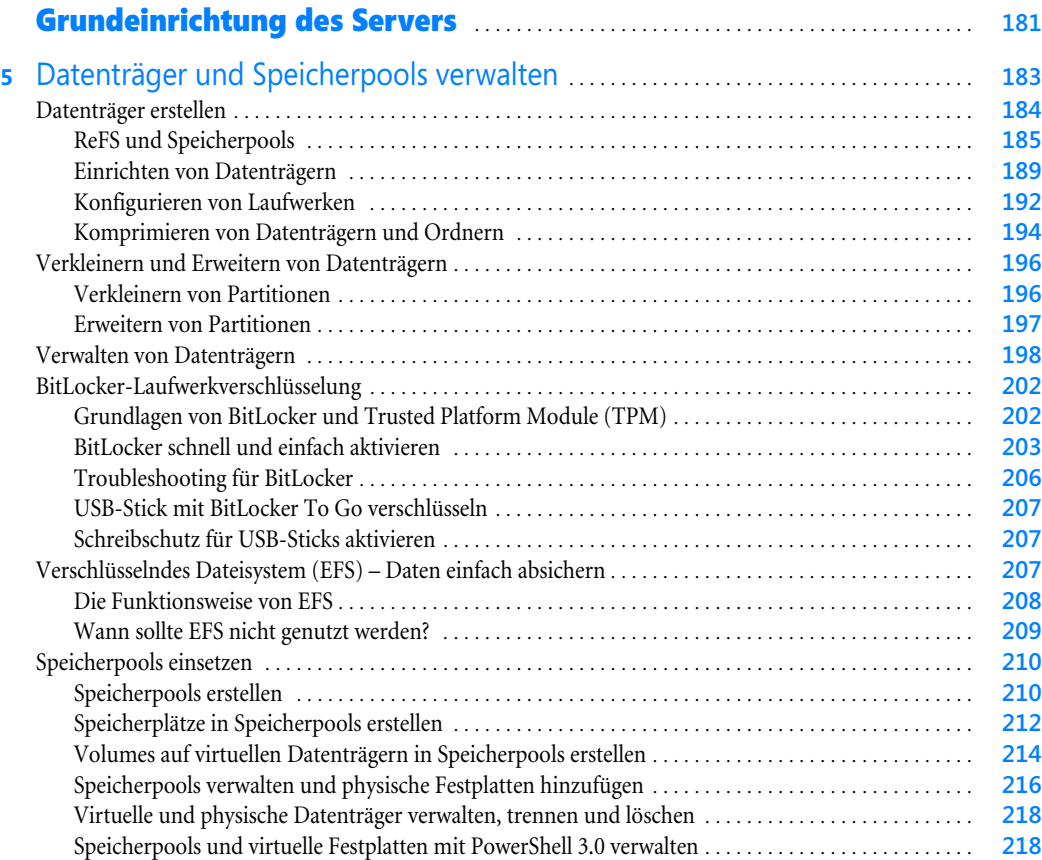

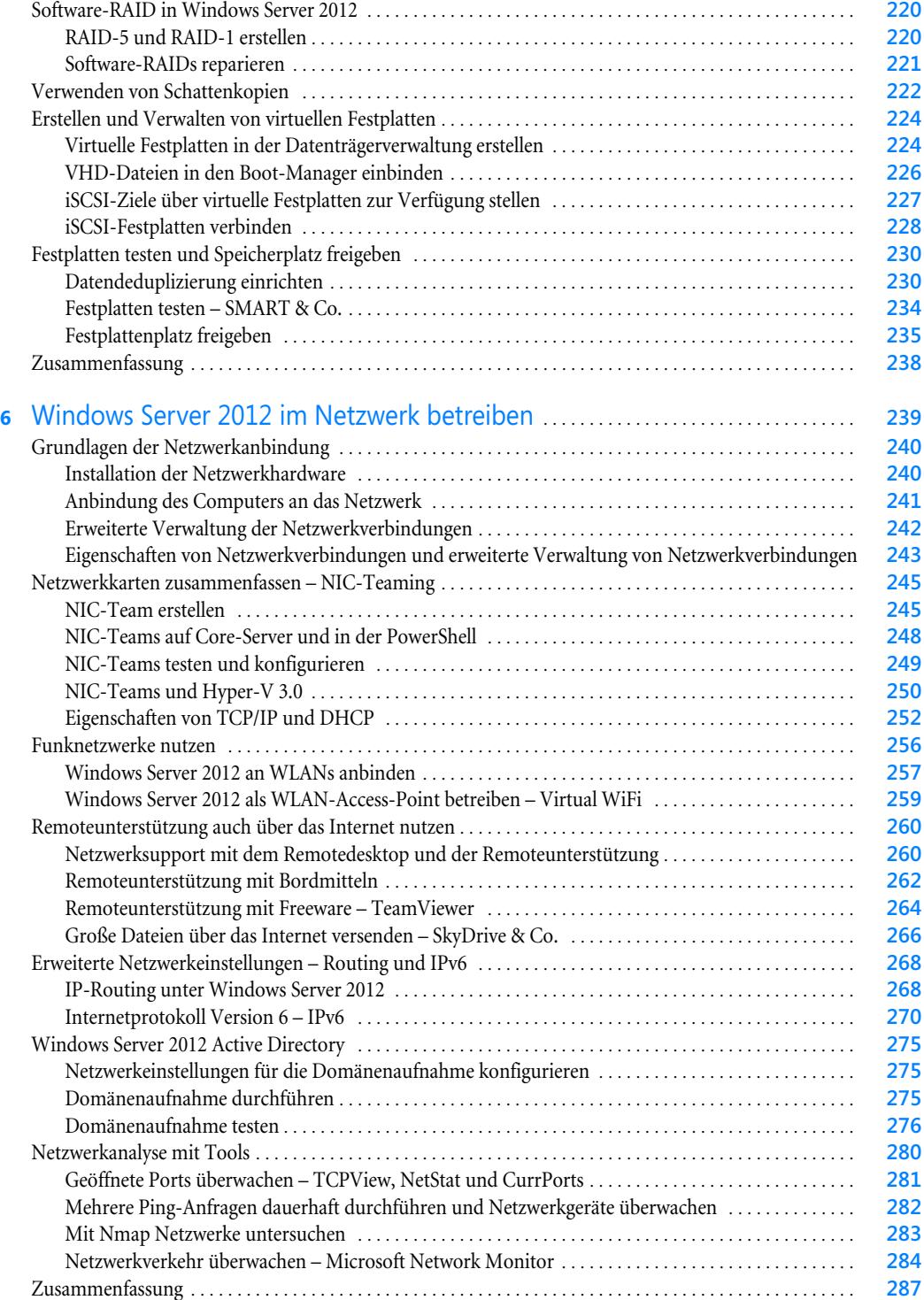

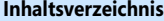

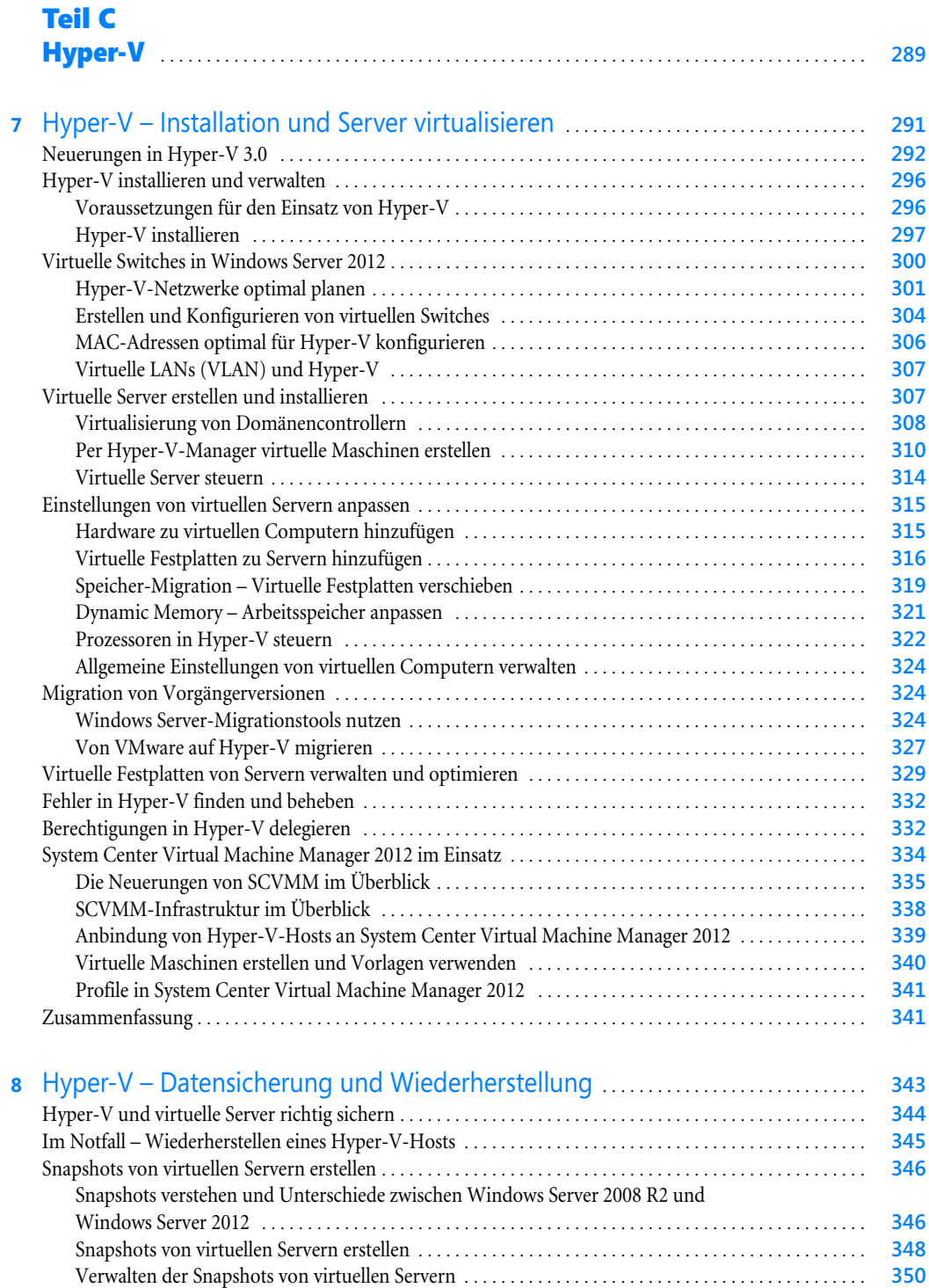

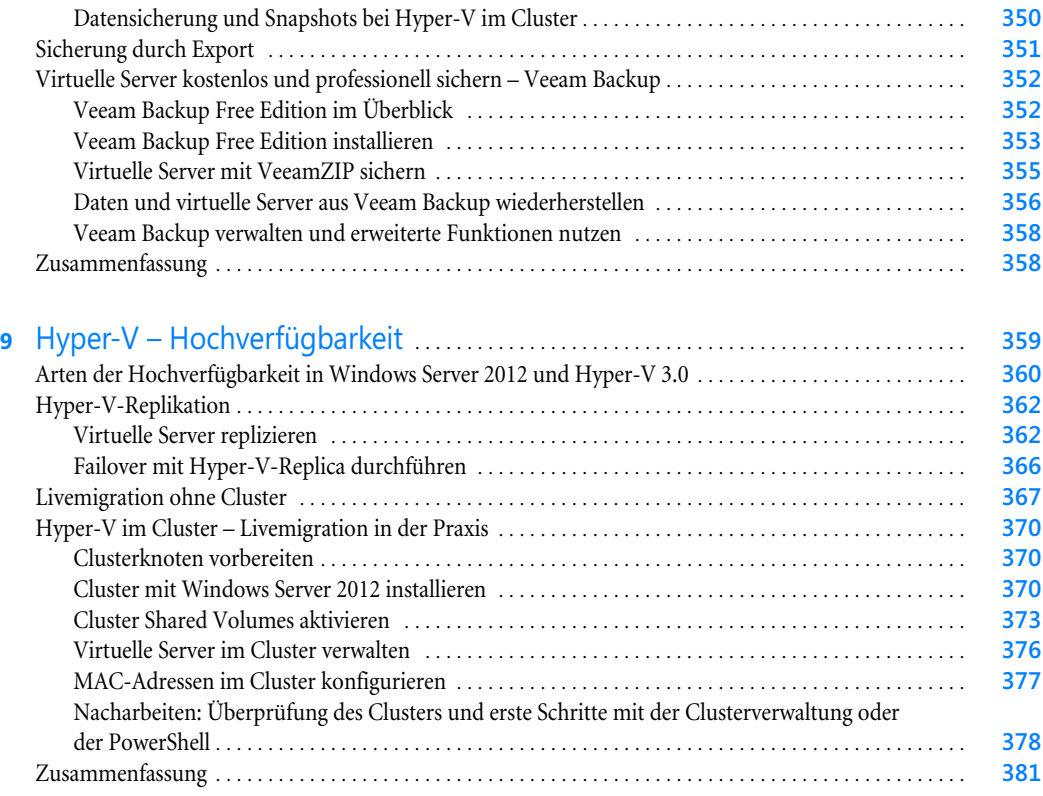

### [Teil D](#page--1-1)

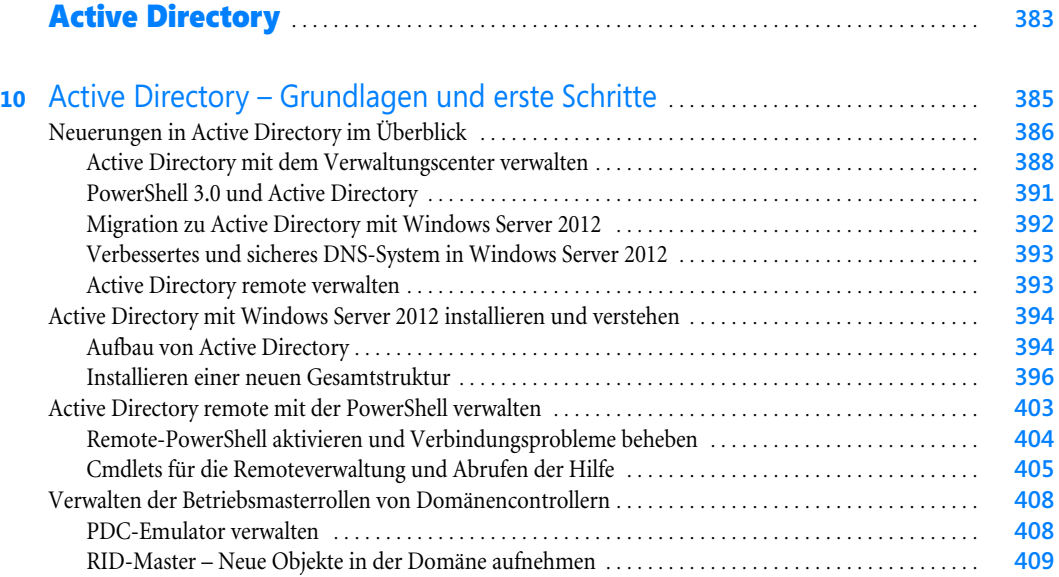

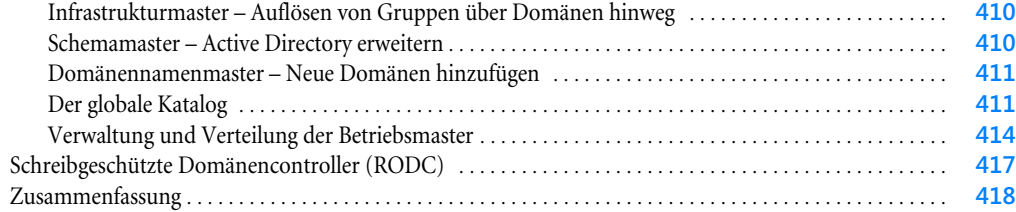

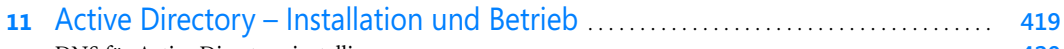

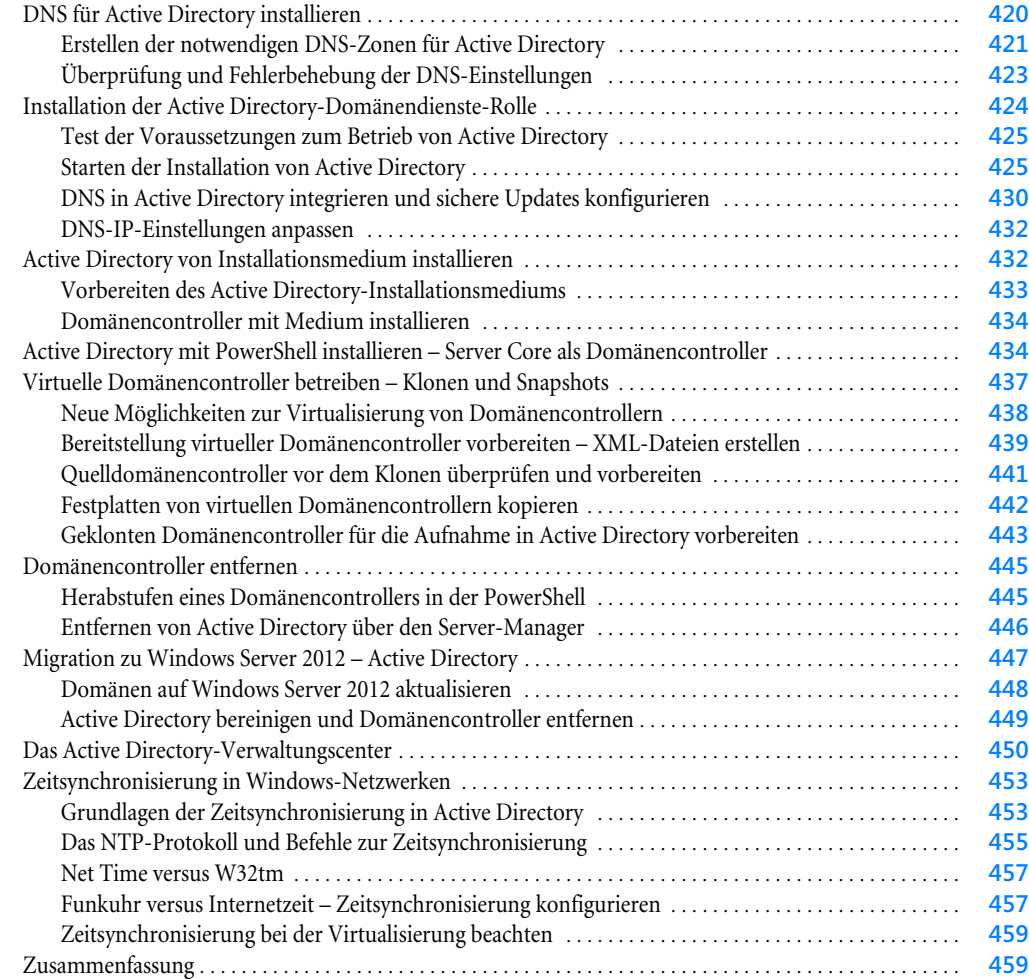

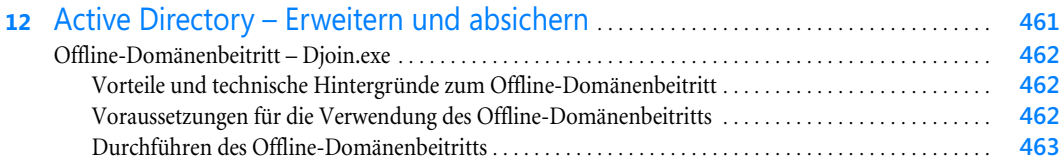

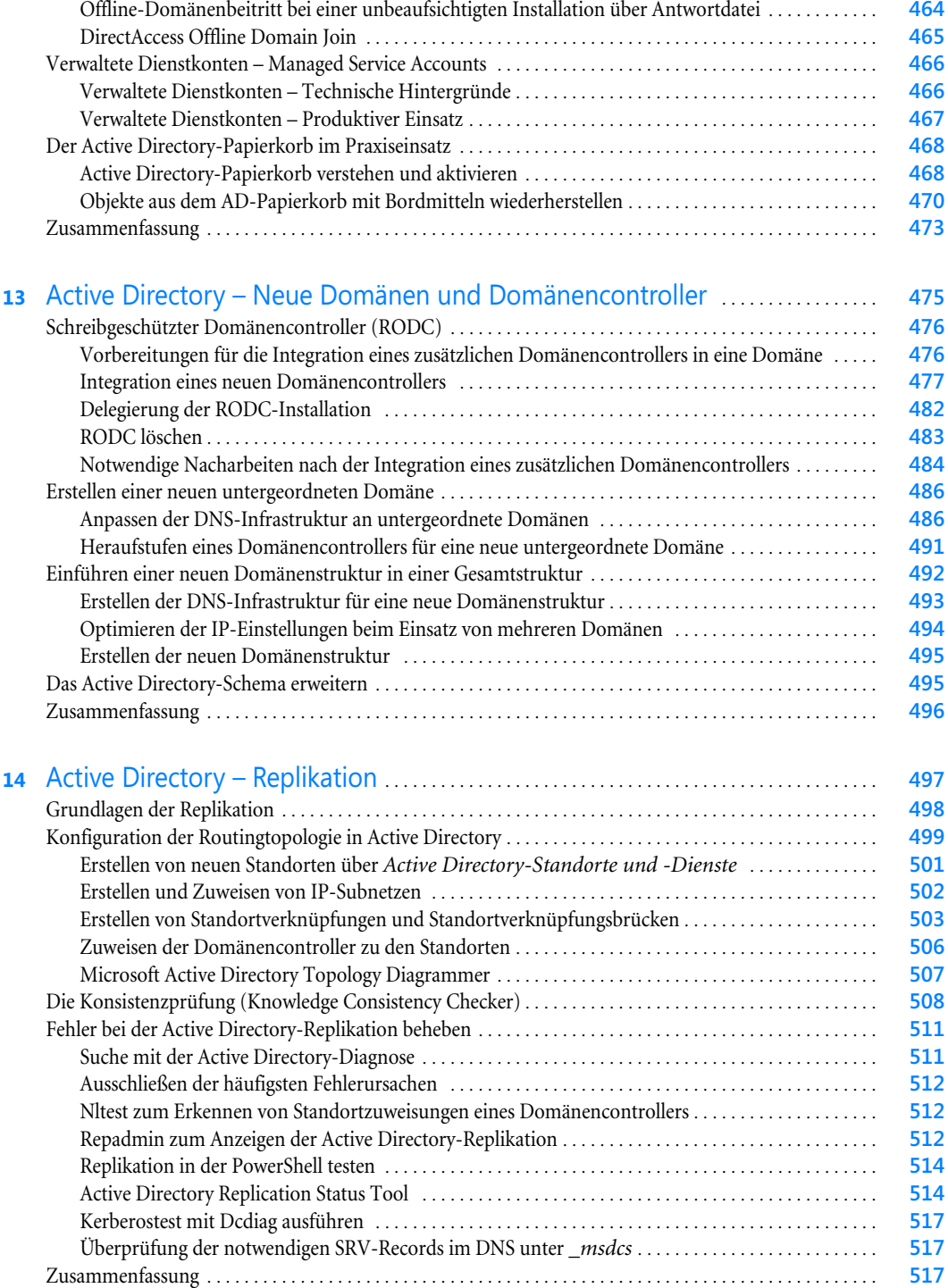

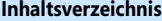

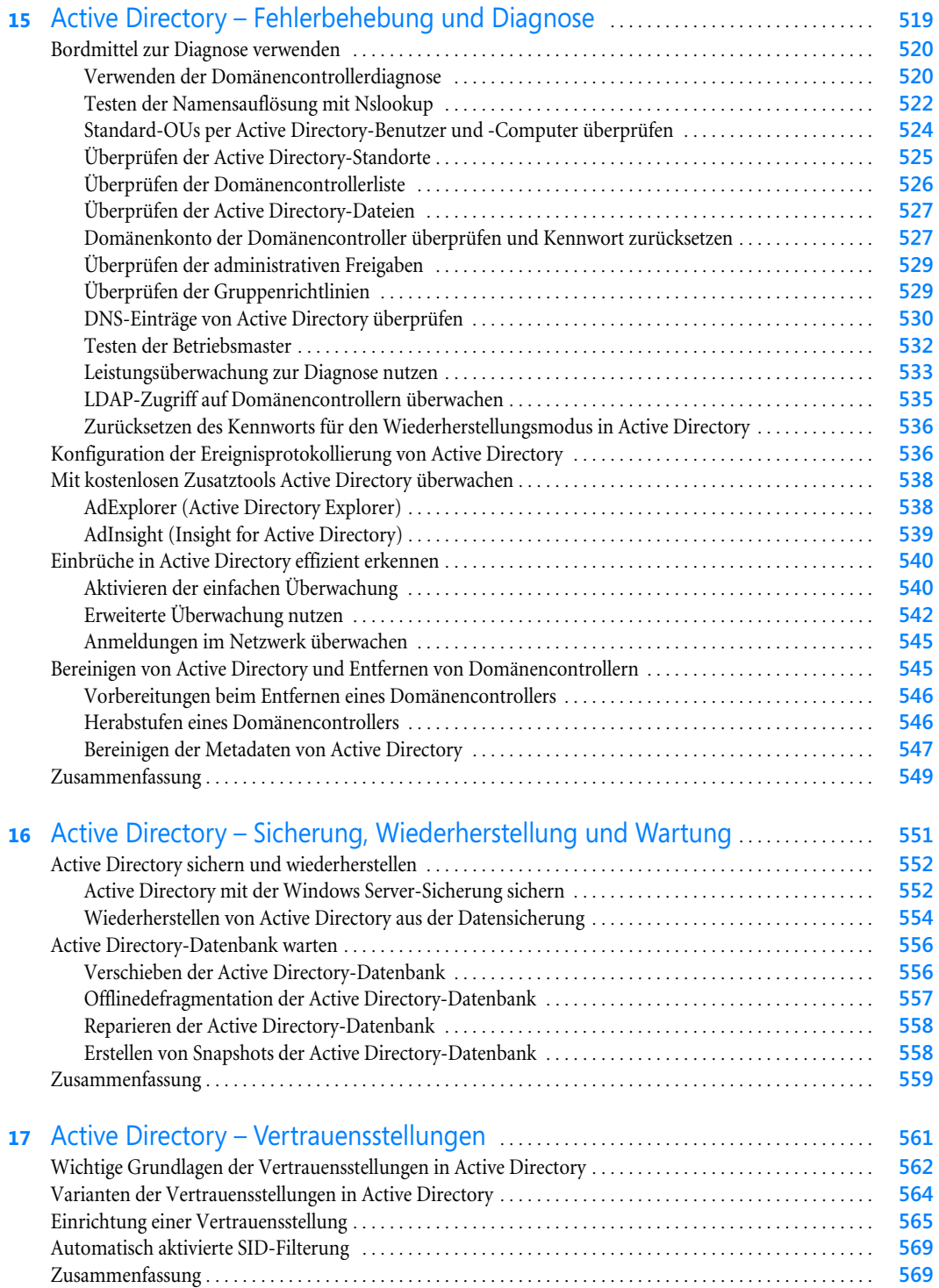

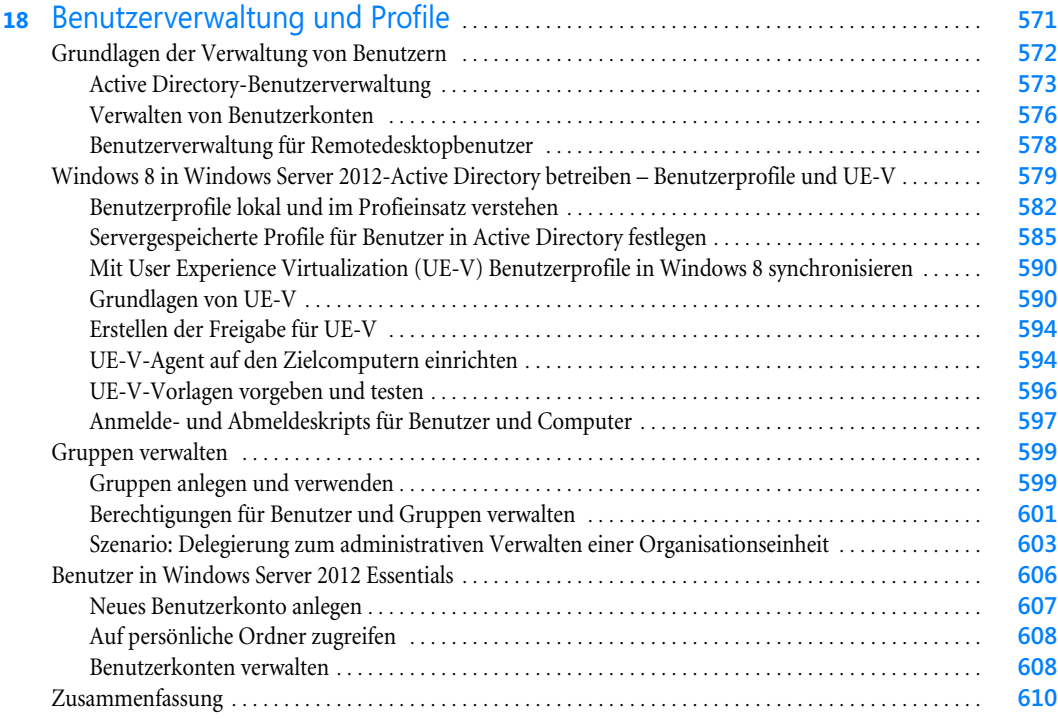

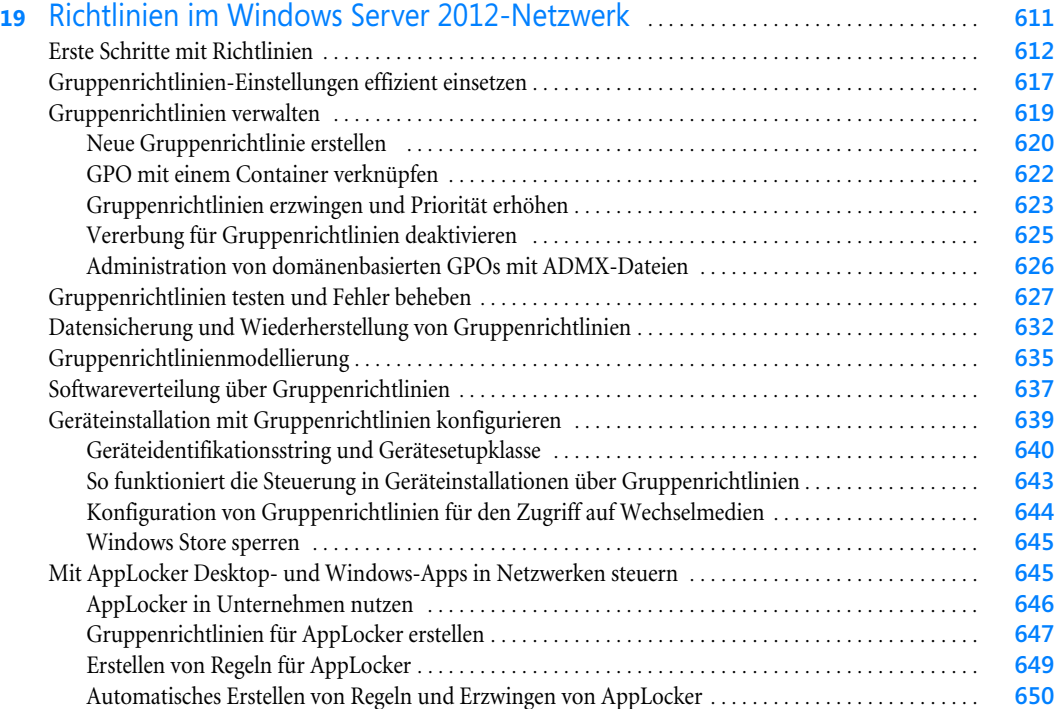

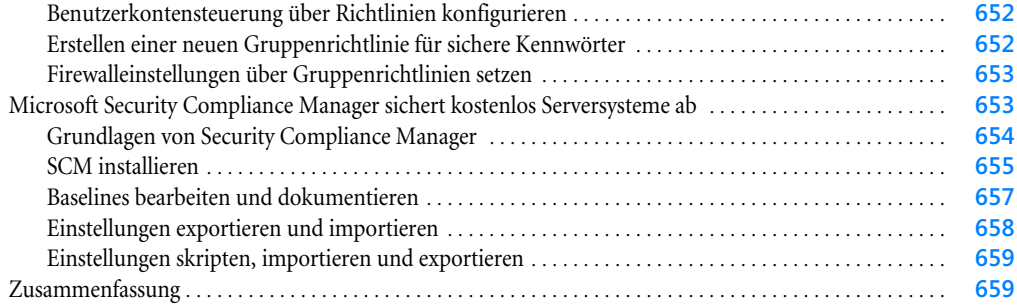

### [Teil E](#page--1-1)

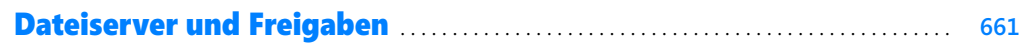

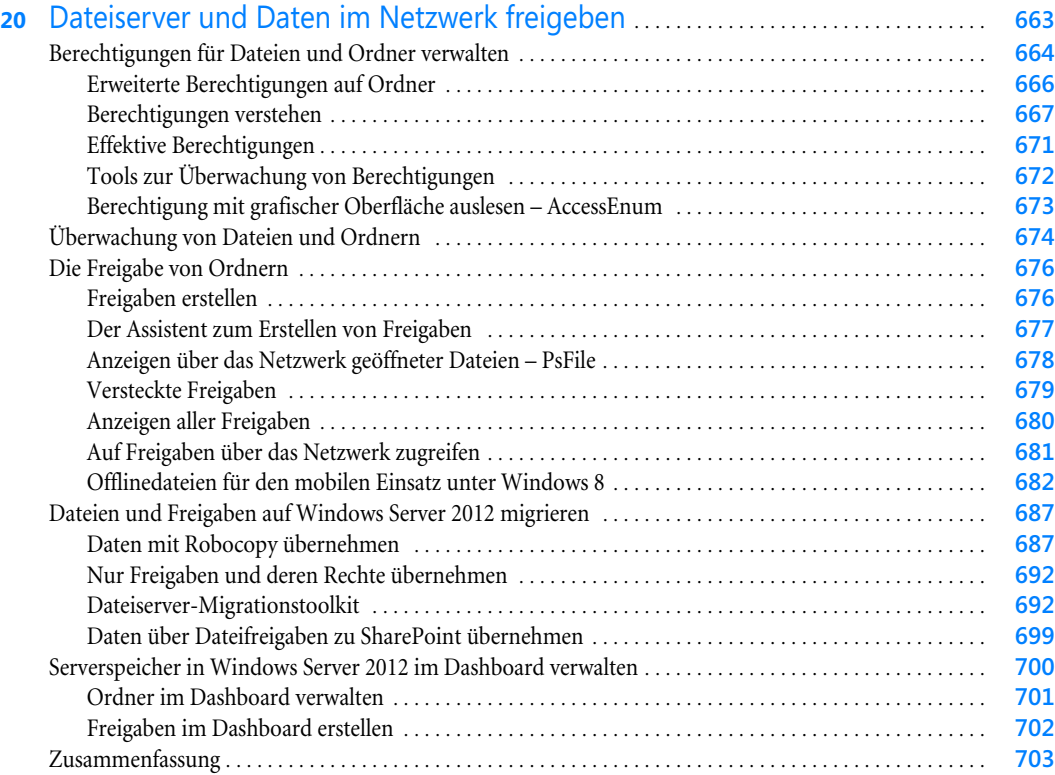

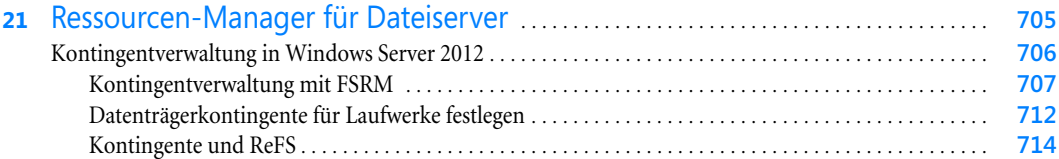

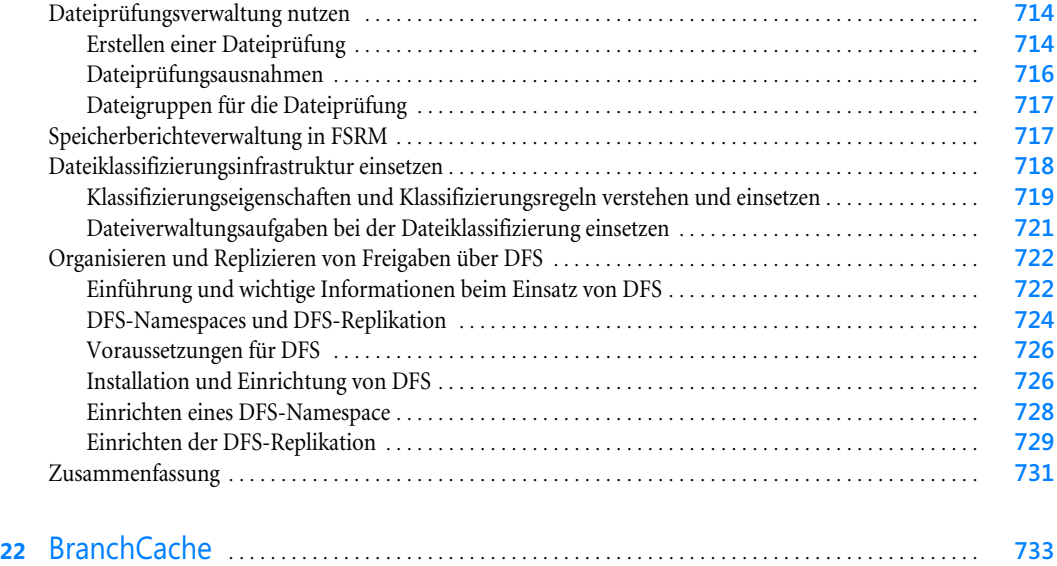

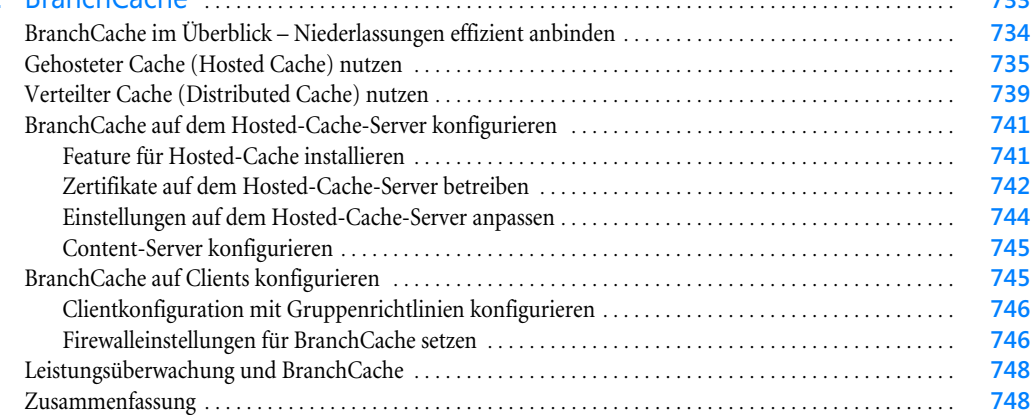

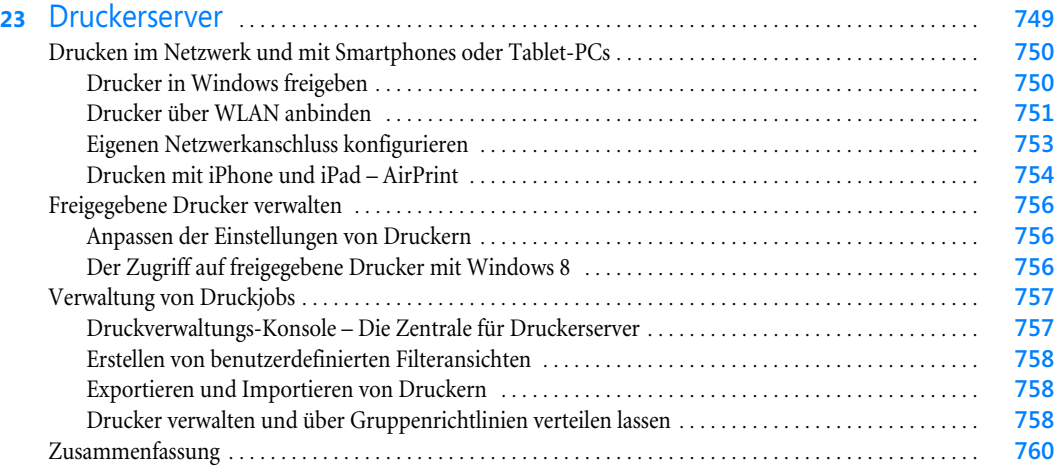

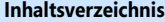

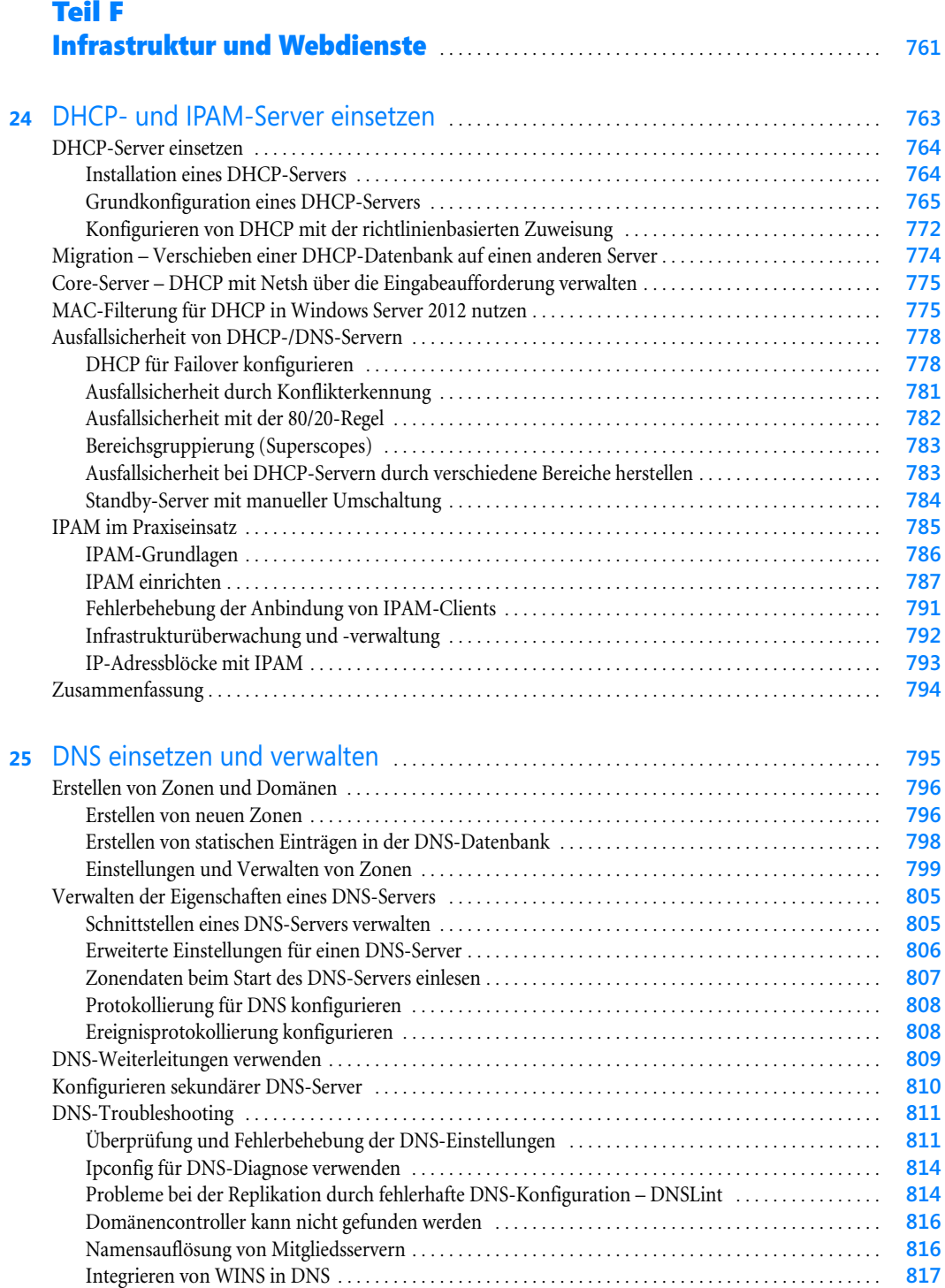

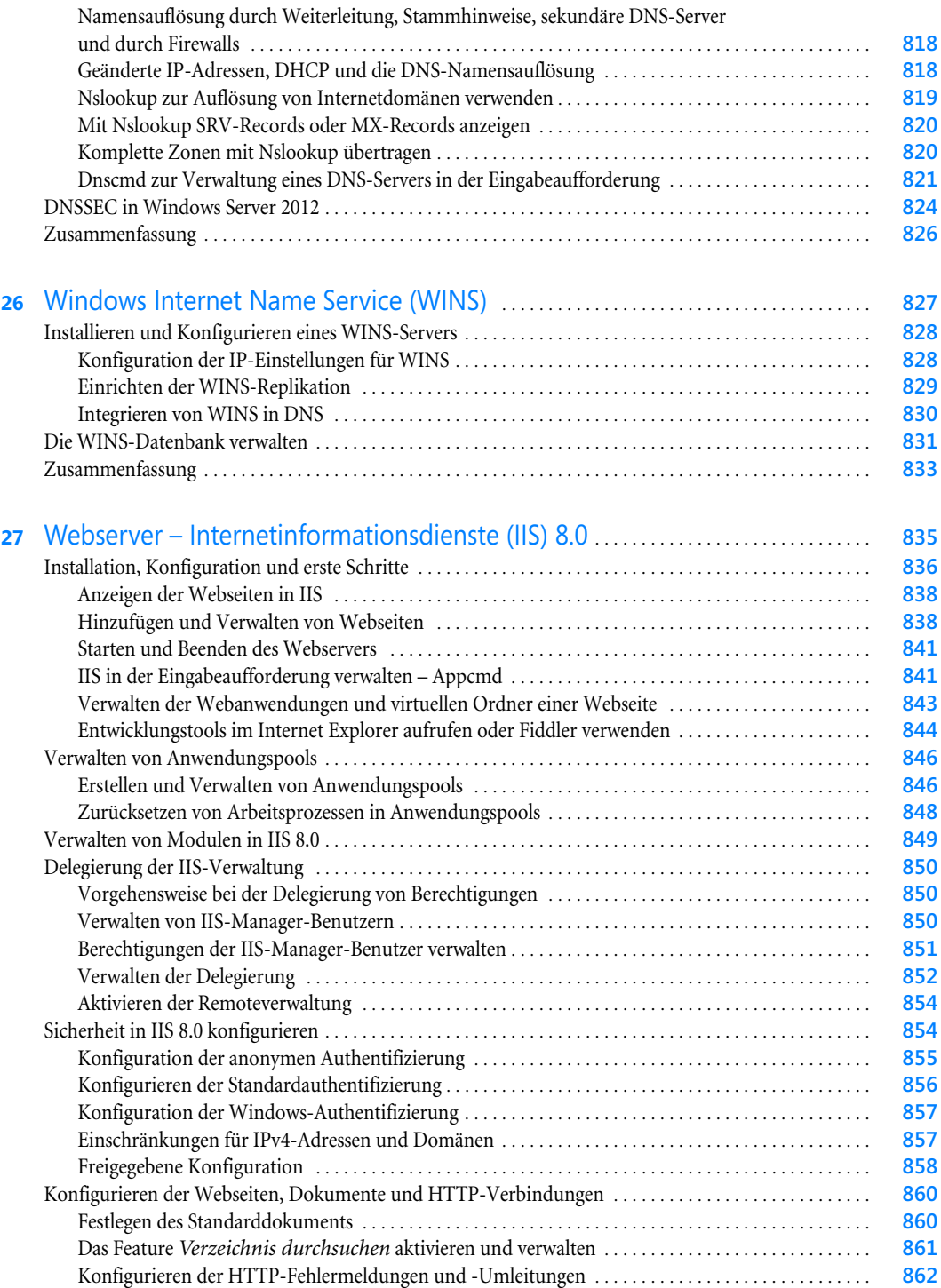

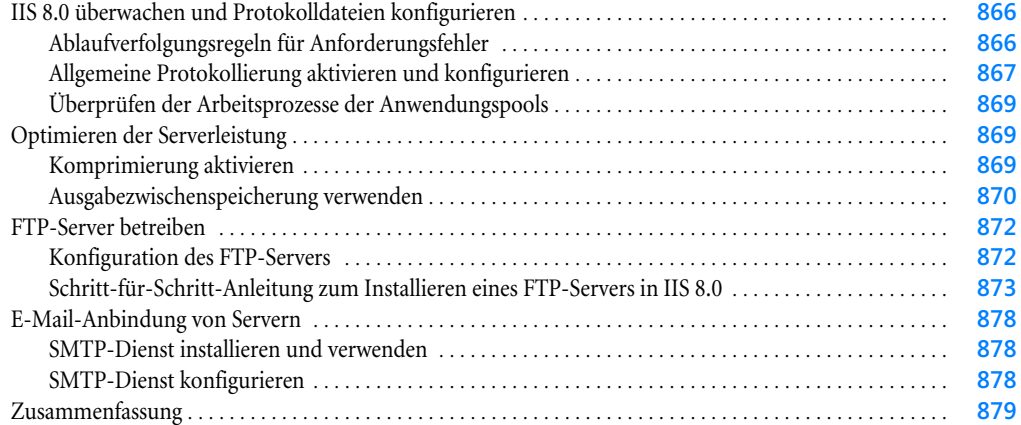

### [Teil G](#page--1-1) [Private Cloud und Desktopvirtualisierung](#page--1-2) . . . . . . . . . . . . . . . . . . . . . . . . . . . . . . . . **881**

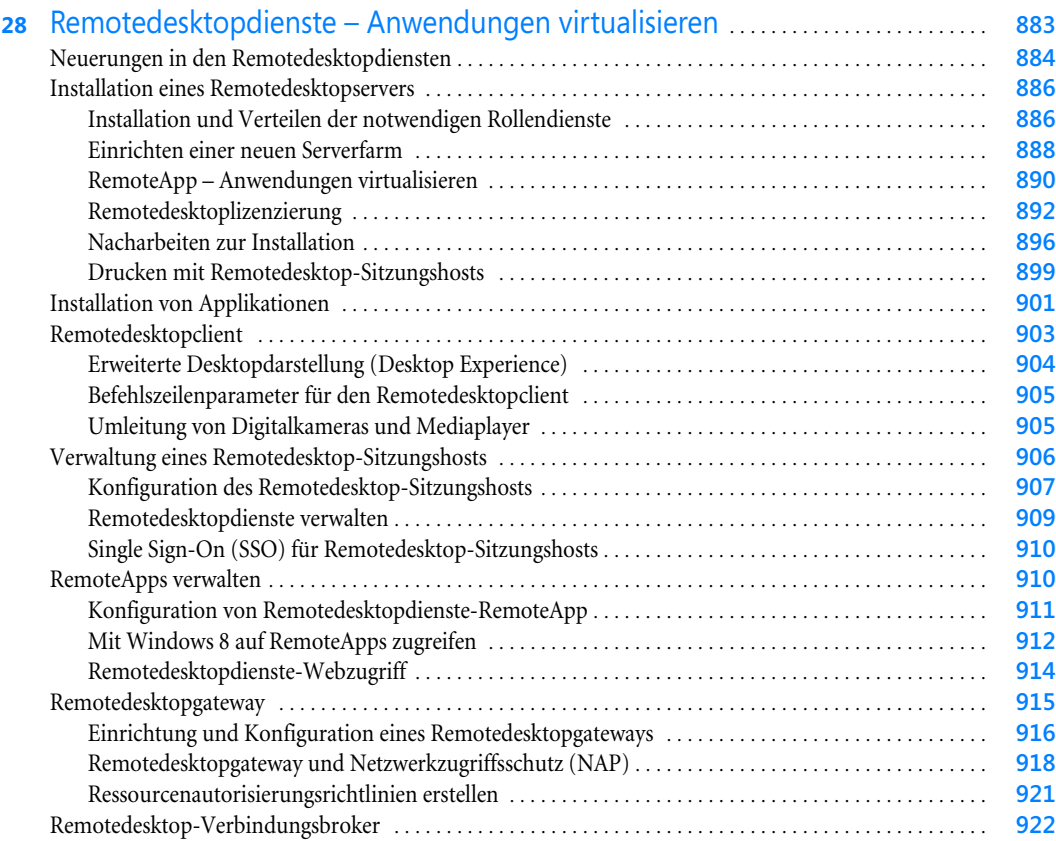

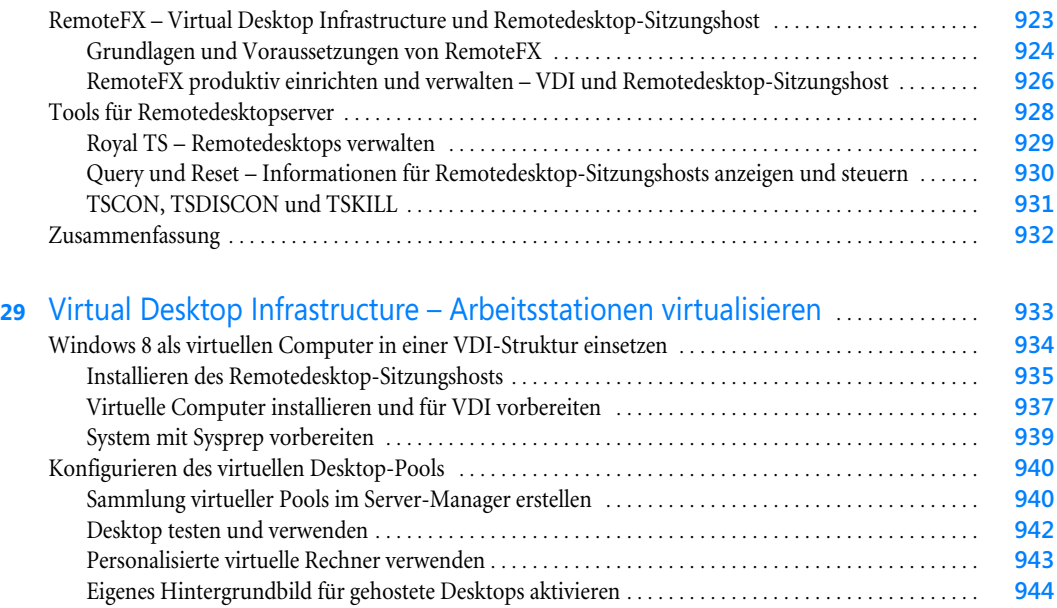

[Zusammenfassung](#page--1-154) . . . . . . . . . . . . . . . . . . . . . . . . . . . . . . . . . . . . . . . . . . . . . . . . . . . . . . . . . . . . . . . . . . . . . . . . **944**

### [Teil H](#page--1-1) Sicherheit und [Überwachung](#page--1-2) . . . . . . . . . . . . . . . . . . . . . . . . . . . . . . . . . . . . . . . . . . . . . . . . . **945**

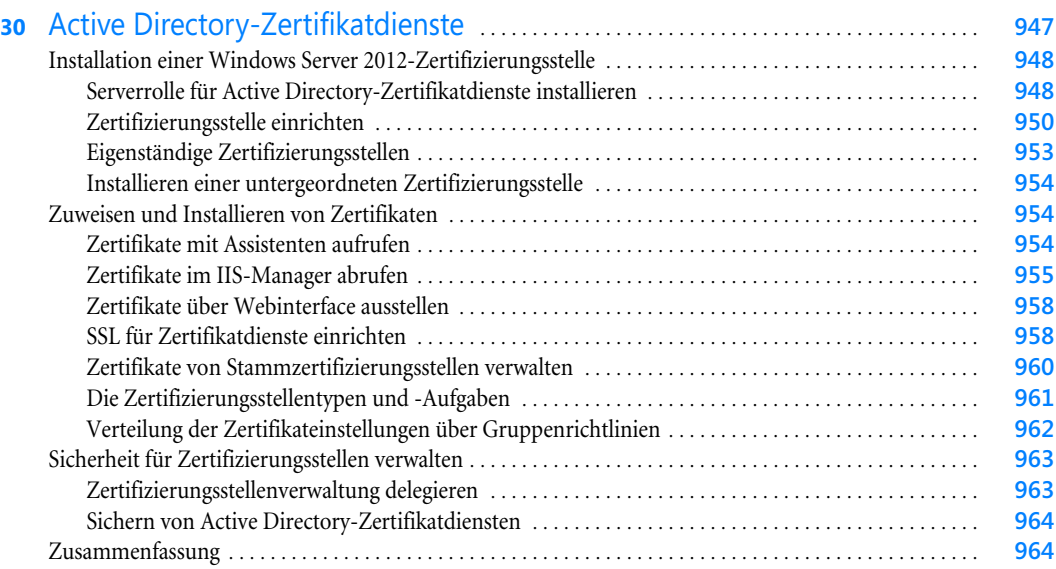

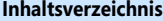

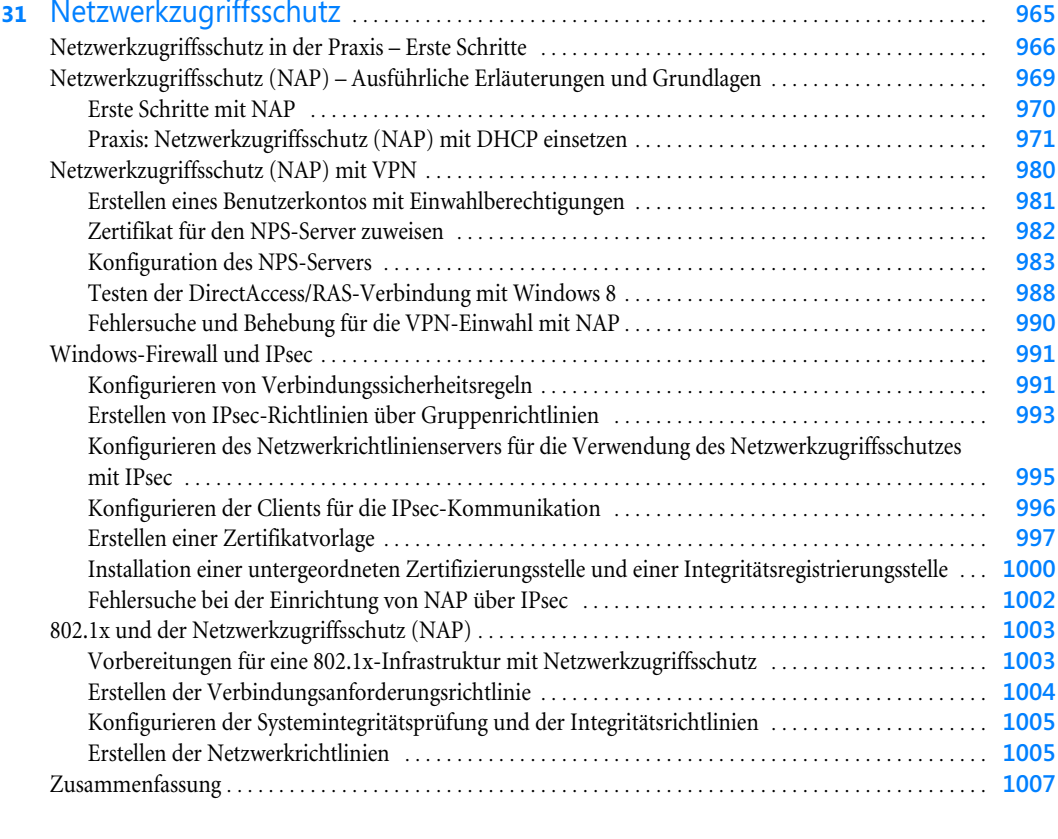

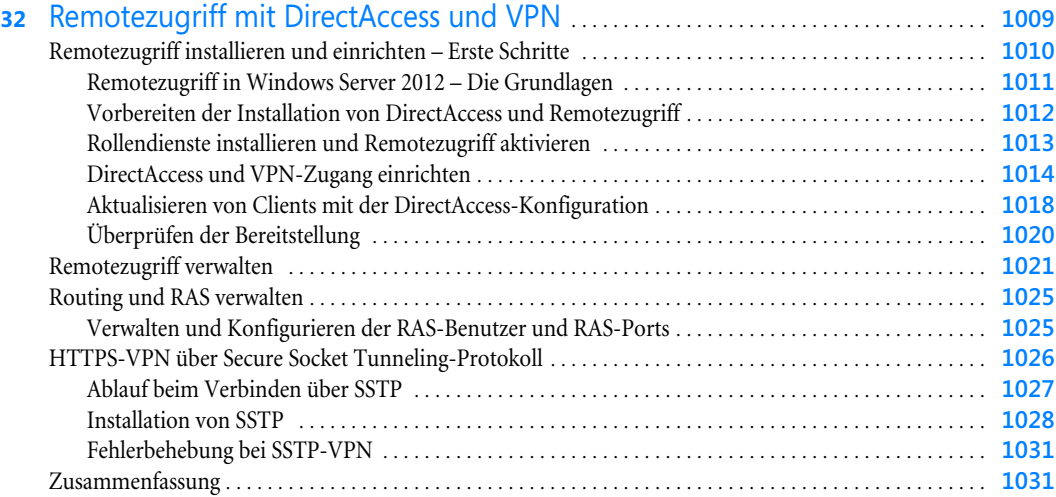

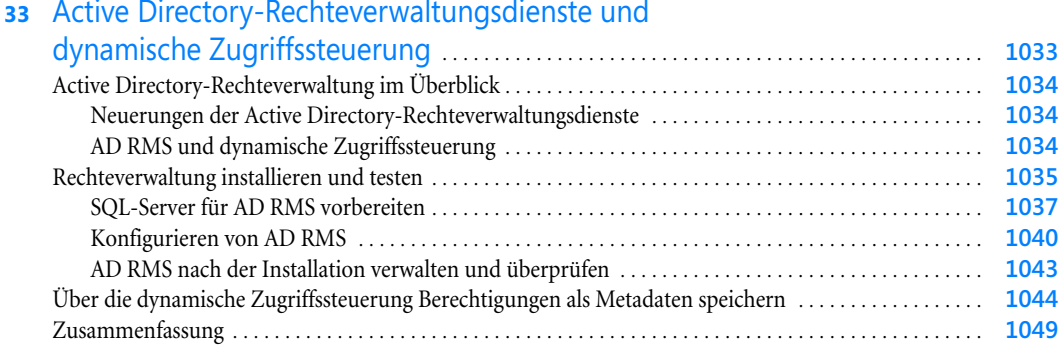

l.

÷.

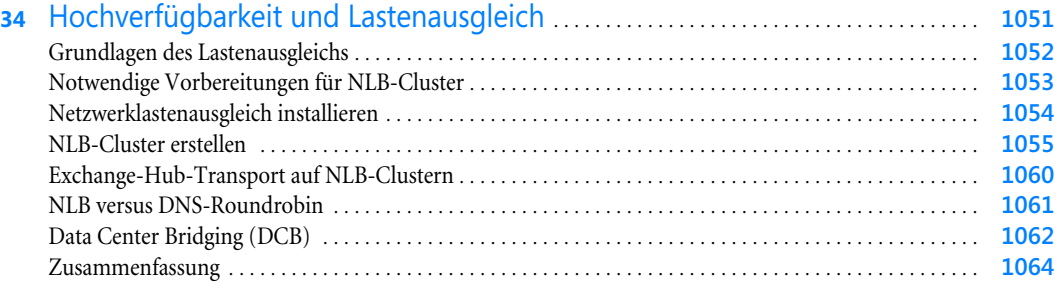

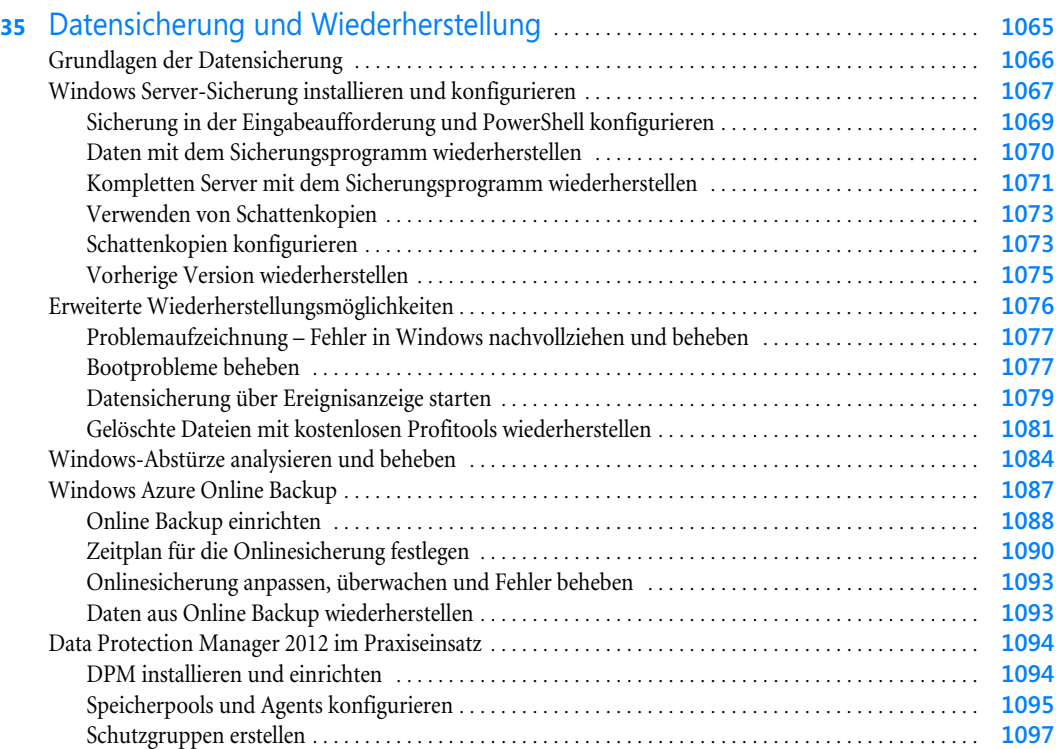

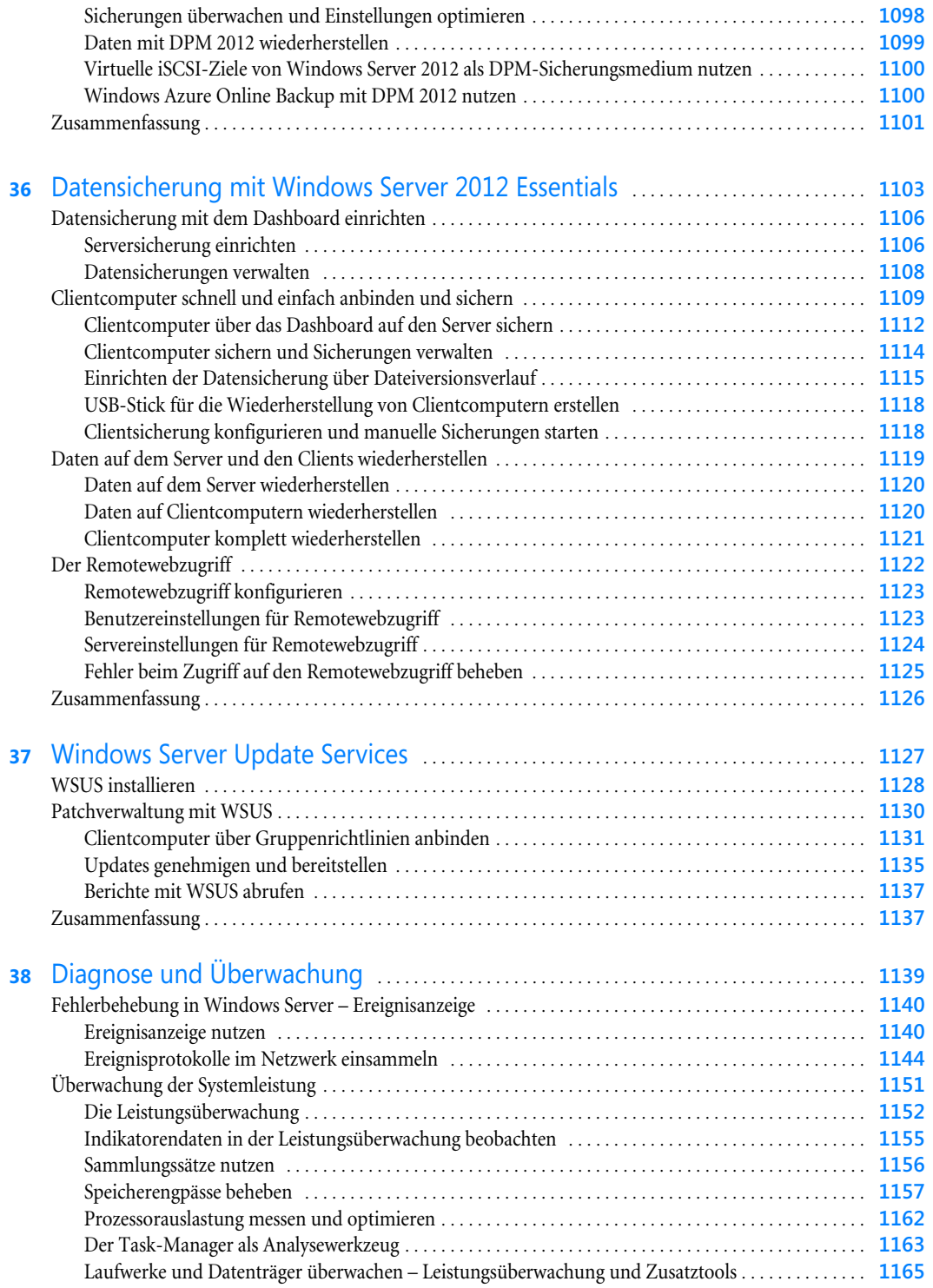

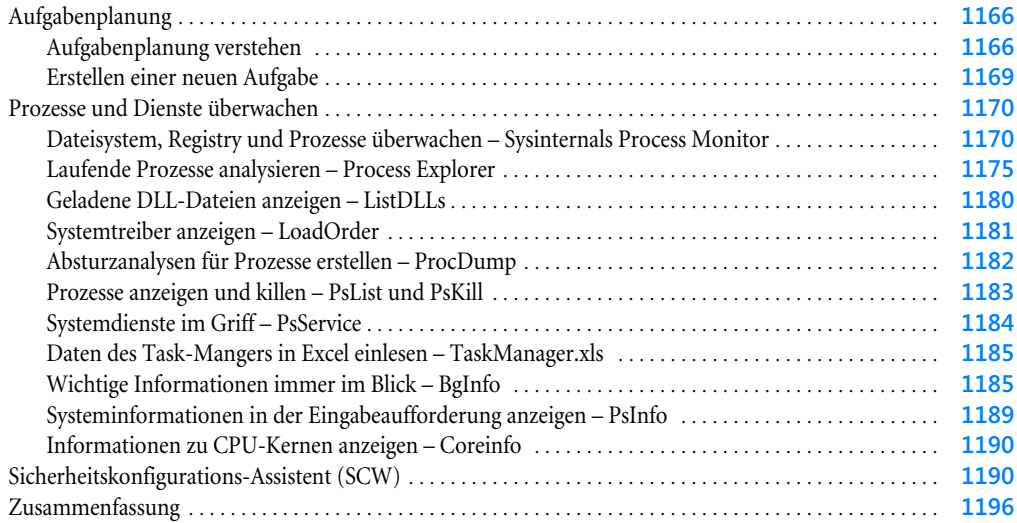

### [Teil I](#page--1-1) [Windows-Bereitstellung und PowerShell](#page--1-2) . . . . . . . . . . . . . . . . . . . . . . . . . . . . . . . . . **1197**

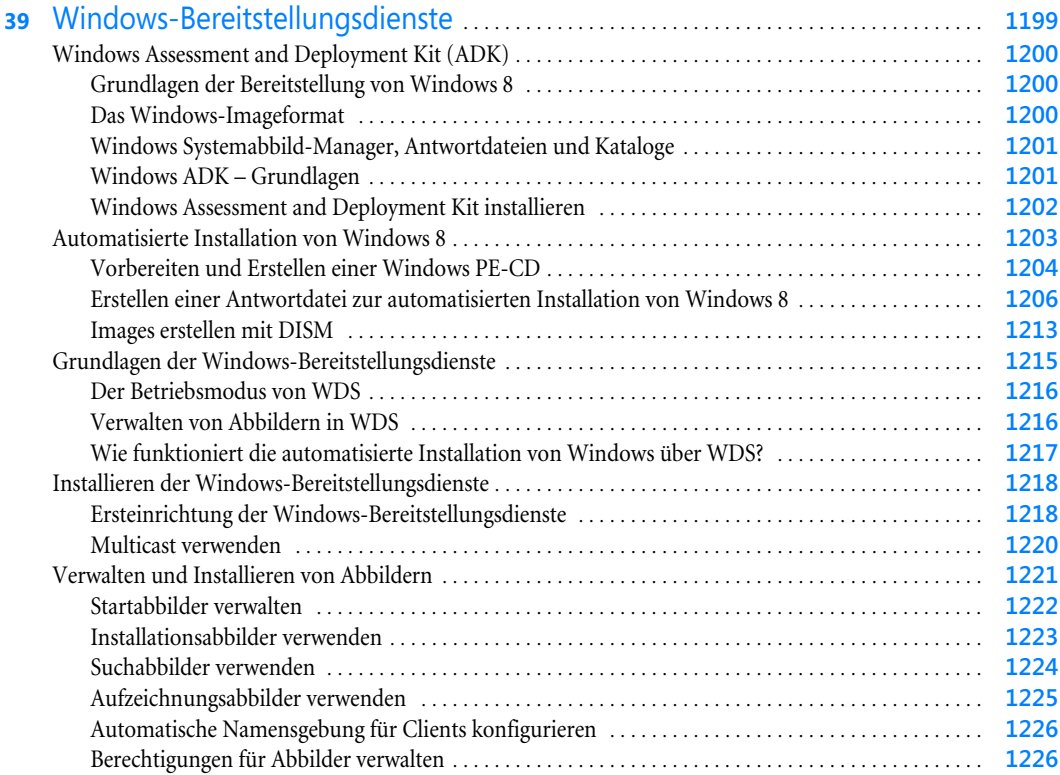

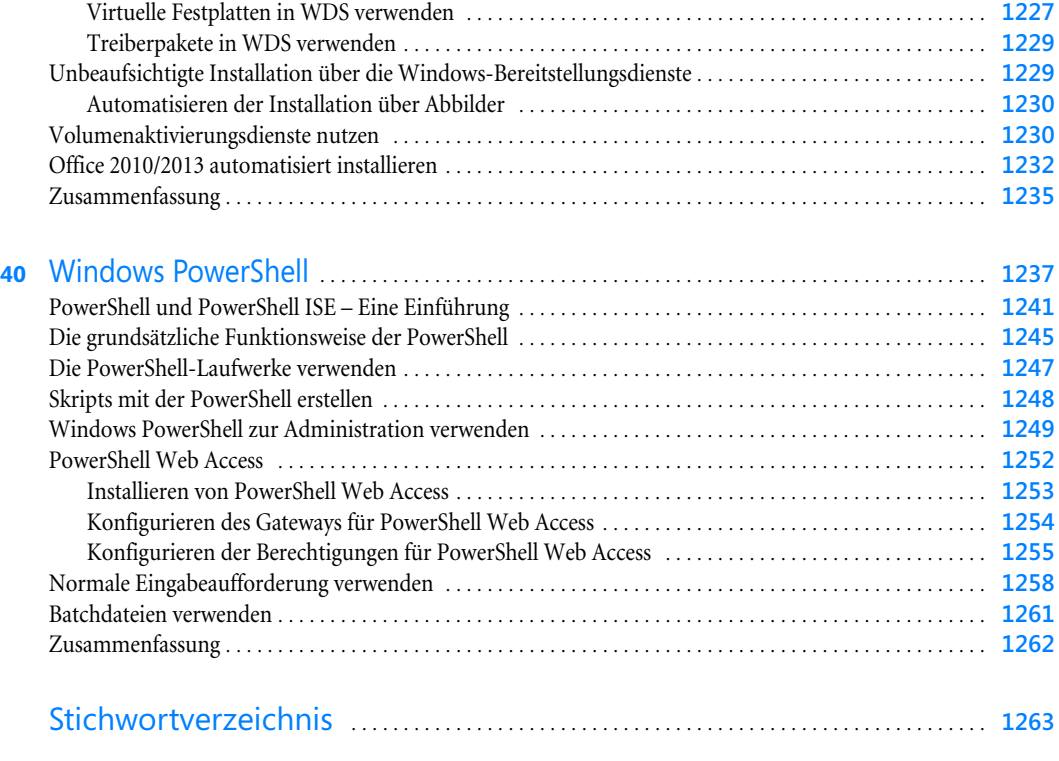

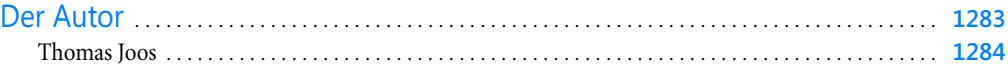